- Q7 振込を取り消したいのですがどうすればいいですか?
- A7 ご利用になったサービスにより方法が異なります。以下をご確認ください。

## なお、当日振込・振込予約日が到来した振込については取り消しすることはできません。

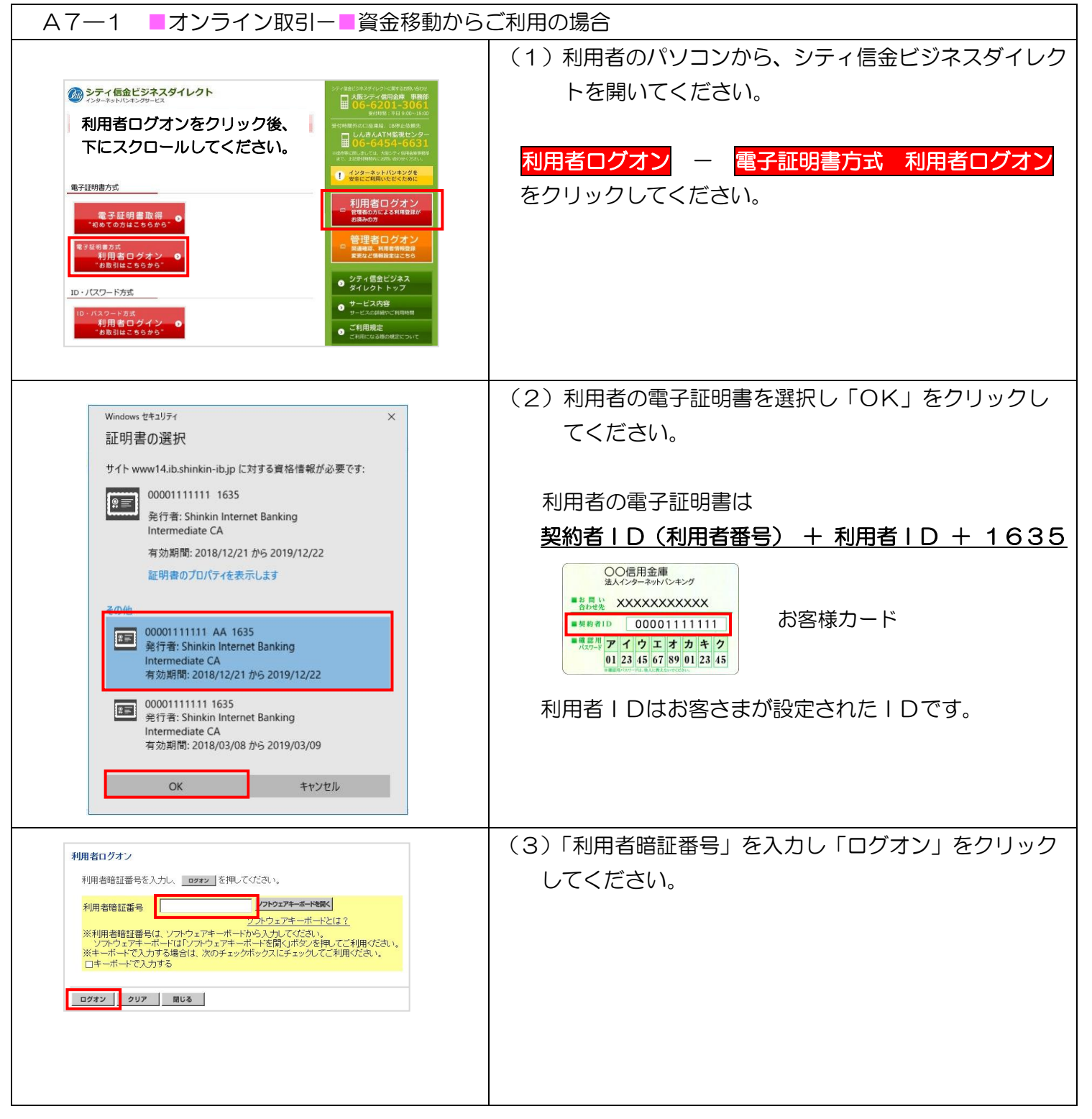

A7-1 振込取消 オンライン取引–資金移動からご利用の場合 - 1

実際の画面と異なる場合がございます。

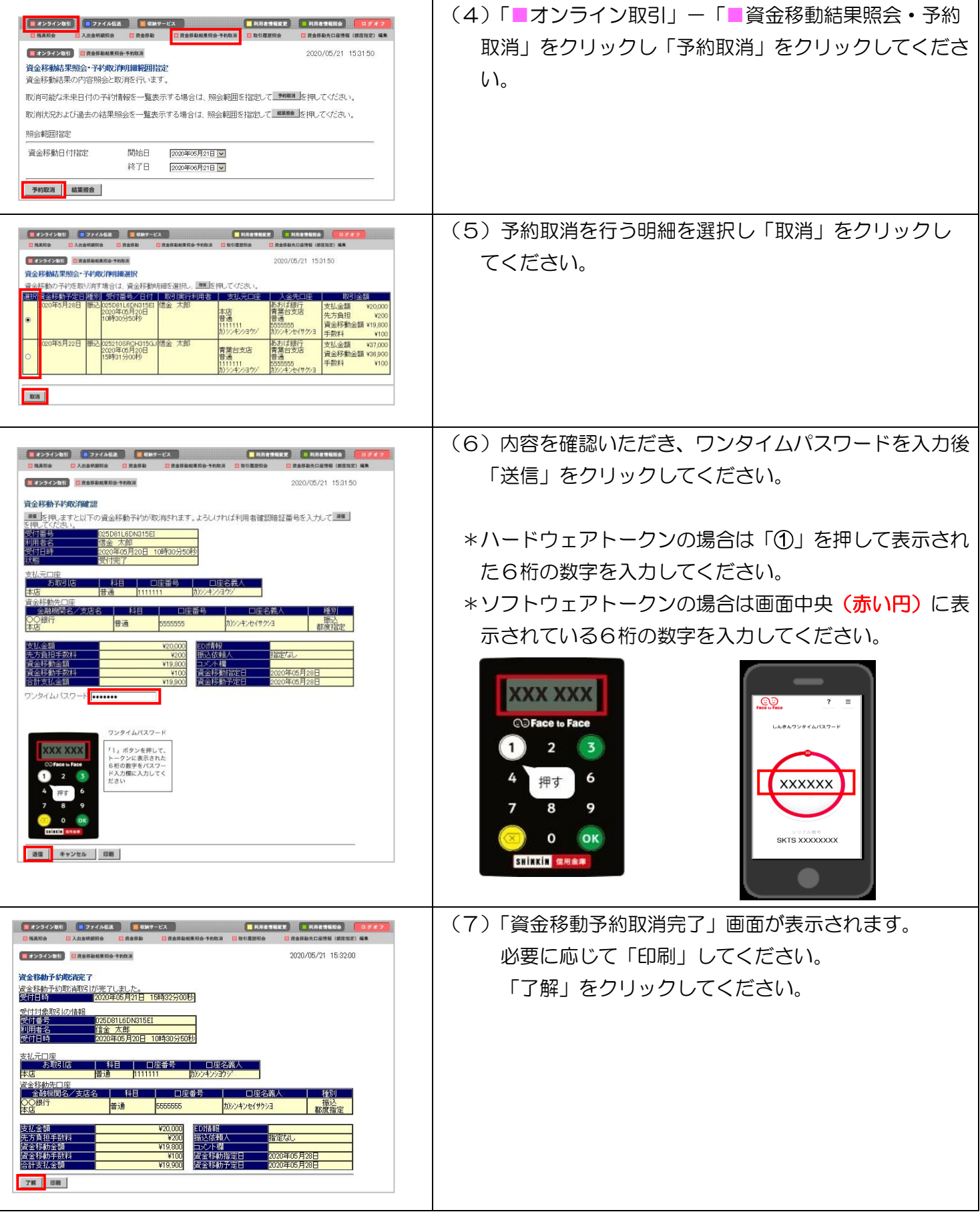

A7-1 振込取消 オンライン取引–資金移動からご利用の場合 - 2

実際の画面と異なる場合がございます。